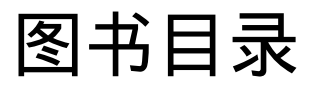

For full documentation visit [mkdocs.org \(https://mkdocs.org\).](https://mkdocs.org)

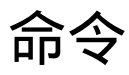

- mkdocs new [dir-name] Create a new project.
- mkdocs serve Start the live-reloading docs server.
- mkdocs build Build the documentation site.
- mkdocs help Print this help message.

## Project layout

 $m$ kdocs.yml  $#$  The configuration file. docs/  $index.md$  # The documentation homepage. ... # Other markdown pages, images and other files.

Documentation built with [MkDocs \(https://www.mkdocs.org/\).](https://www.mkdocs.org/)